**Italienische Bildungsdirektion Landesdirektion Schulen**

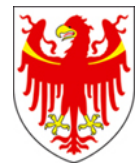

**Direzione Istruzione e Formazione italiana Direzione provinciale Scuole**

#### **Concorso straordinario per titoli ed esami per il reclutamento di personale docente delle scuole secondarie di I e II grado a carattere statale in lingua italiana della Provincia di Bolzano**

(Decreto del Presidente della Provincia del 14 dicembre 2023, n. 24109)

# **PROVA SCRITTA ISTRUZIONI PER I CANDIDATI**

Per questa procedura di selezione per il personale docente è stato previsto l'espletamento della prova scritta con sistema informatizzato, quindi direttamente sul computer. La prova si svolgerà dalle ore 14:30 alle 16:10 presso le **aule n. 428 e n. 429** del **Centro di Formazione Professionale "L. Einaudi"** di via S. Geltrude 3 a Bolzano, come da avviso del Direttore provinciale Scuole del 22 febbraio 2024.

# **Operazioni di riconoscimento dei candidati**

I candidati ammessi alla prova scritta sono tenuti a presentarsi nel giorno, luogo e ora stabiliti, muniti di un **documento di riconoscimento** in corso di validità e del **codice fiscale**, da esibire al momento delle operazioni di identificazione, che avranno inizio alle **ore 13:30**.

I candidati effettueranno le operazioni di riconoscimento e firmeranno il registro d'aula cartaceo. Successivamente il candidato verrà fatto accomodare in una delle postazioni disponibili, dove troverà visualizzata la schermata di benvenuto.

**La mancata presentazione nel giorno, luogo e ora stabiliti, ancorché dovuta a caso fortuito o a causa di forza maggiore, comporta l'esclusione dalla procedura.**

### **Svolgimento della prova scritta computerizzata**

Nel momento in cui tutti i candidati saranno in postazione, il responsabile d'aula o il comitato di vigilanza comunicherà la "*parola chiave di accesso/inizio della prova"* che i candidati dovranno inserire nell'apposita schermata.

Una volta inserita la parola chiave, il candidato avrà 3 minuti di tempo per leggere le istruzioni; allo scadere dei 3 minuti, oppure cliccando sul pulsante "*inizia nuova prova*", si avvierà la prova.

La prova avrà la durata di 100 minuti, al termine dei quali il sistema interromperà la procedura e acquisirà definitivamente le risposte inserite fino a quel momento dal candidato. Ogni quesito sarà presentato in una schermata, che è possibile eventualmente scorrere utilizzando la barra laterale. **È importante ricordare che delle quattro opzioni di risposta solo una è corretta e solo una potrà essere selezionata.**

Durante la prova non è permesso ai candidati di comunicare tra loro verbalmente o per iscritto, ovvero di mettersi in relazione con altri, salvo che con i membri della commissione giudicatrice o dei comitati di vigilanza. Il candidato che contravviene alle suddette disposizioni è escluso dalla procedura.

Nel caso in cui risulti che uno o più candidati abbiano copiato, in tutto o in parte, l'esclusione sarà disposta nei confronti di tutti i candidati coinvolti. In questo caso si procederà all'annullamento della prova e il candidato verrà allontanato dall'aula.

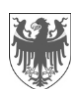

## **Termine della prova scritta computerizzata**

Al termine della prova, il candidato sarà tenuto a rimanere presso la propria postazione e ad attendere lo sblocco della postazione da parte del responsabile tecnico d'aula, per visualizzare il punteggio ottenuto a seguito della correzione automatica e anonima del proprio elaborato eseguita dall'applicazione.

Il responsabile tecnico d'aula si recherà quindi presso ogni singola postazione e procederà a visualizzare il punteggio ottenuto sul monitor del singolo candidato. Quest'ultimo, alla presenza del responsabile tecnico d'aula, sarà tenuto ad inserire il proprio codice fiscale nell'apposito modulo presentato dall'applicazione.

Dopo che i risultati di tutti i candidati saranno stati raccolti e caricati, verrà prodotto l'elenco dei candidati contenente cognome, nome, data di nascita ed il punteggio da loro ottenuto. Tale elenco sarà stampato e allegato al verbale d'aula.

**I candidati NON devono lasciare l'aula fino a quando non sono stati caricati tutti i**  *file.bac* **e fino a quando non sarà stato stampato l'elenco con i risultati.** 

Successivamente i candidati controfirmeranno il registro cartaceo d'aula per attestare l'uscita e potranno allontanarsi dall'aula.

#### **Estrazione della lettera alfabetica per prove orali**

Per ciascuna classe di concorso, **al termine della prova scritta** e una volta che tutti i candidati hanno potuto abbandonare l'aula, nell'aula 428 avrà luogo l'estrazione della lettera alfabetica dalla quale partire per l'espletamento delle prove orali. **Coloro che lo desiderano potranno presenziare all'estrazione**. La lettera estratta sarà successivamente pubblicata nella pagina web dell'Intendenza scolastica italiana dedicata al concorso.